# T960 Sequencer **Clone**

OPERATING SYSTEM V0.9

### T960 Sequencer Clone – Run Modes

- **Initial run mode / sequencer stop**
- ▶ µcontroller / clock driven 8 x 3 steps
- ▶ µcontroller / clock driven 16 x 1 steps
- ▶ µcontroller / clock driven 24 x 1 steps
- Graphical VCO
- MIDI note on / note off driven 8 x 3 steps

# T960 Sequencer Clone – Initial run mode / sequencer stop

- $\blacktriangleright$  Step selection ("SET" trigger) enabled
- ▶ OSC. ON selection enabled (selects modus "clock driven")
- **> SHIFT function enabled**
- ▶ OSC. OFF selection disabled
- Sequencer disabled
- $\blacktriangleright$  MIDI disabled

# T960 Sequencer Clone – Initial run mode / sequencer stop

- **Read SET trigger / voltage** 
	- **→ Select corresponding step**
- Read OSC. ON pulse / trigger
	- **→ Select next run state**
- **Read SHIFT pulse / trigger** 
	- **→ Select next / first step**

### T960 Sequencer Clone – µcontroller / clock driven

- ▶ OSC. ON selection enabled (selects next run state)
- ▶ OSC. OFF selection enabled (selects run state "Initial / Stop")
- Sequencer clock drive enabled
- $\blacktriangleright$  Step selection ("SET" trigger) disabled
- **> SHIFT function disabled**
- MIDI note on / note off driven functionality disabled
- MIDI output row 3 enabled

# T960 Sequencer Clone – µcontroller / clock driven 8 x 3 steps

- Read OSC ON pulse / trigger
	- **→** Select next run state
- Read OSC. OFF pulse
	- $\rightarrow$  Change run state to "Initial / Stop"
- Read CV (Sum (RANGE / VERNIER / CONTROL INPUT))
- Read step operation (SLOTOP)
- **Read 3rd ROW FUNCTION** 
	- $\rightarrow$  Select "normal" operation
	- **→** Select next / first step time based
	- **→ Create trigger / ratchet**
- Create MIDI OUT sequence of 3rd row in case of 3rd row normal operation modus
- Read RUN MODE
	- $\rightarrow$  Change run state to "Initial / Stop" at step 8

#### T960 Sequencer Clone – µcontroller / clock driven 16 x 1 steps

- Read OSC ON pulse / trigger
	- **→** Select next run state
- Read OSC. OFF pulse
	- $\rightarrow$  Change run state to "Initial / Stop"
- Read CV (Sum (RANGE / VERNIER / CONTROL INPUT))
- **Read 3rd ROW FUNCTION** 
	- $\rightarrow$  Select "normal" operation
	- ➔ Select next / first step time based
	- **→ Create trigger / ratchet**
- Create MIDI OUT sequence 8 x 2 of 3rd row voltage
- Read RUN MODE
	- $\rightarrow$  Change run state to "Initial / Stop" at step 16

#### T960 Sequencer Clone – µcontroller / clock driven 24 x 1 steps

- Read OSC ON pulse / trigger
	- **→ Select next run state**
- Read OSC. OFF pulse
	- $\rightarrow$  Change run state to "Initial / Stop"
- Read CV (Sum (RANGE / VERNIER / CONTROL INPUT))
- Read RUN MODE
	- → Change run state to "Initial / Stop" at step 24

### T960 Sequencer Clone – Graphical VCO Mode

- ▶ OSC. ON selection enabled (selects next run state)
- ▶ OSC. OFF selection enabled (selects run state "Initial / Stop")
- Sequencer clock drive enabled
- $\blacktriangleright$  Step selection ("SET" trigger) disabled
- **SHIFT function disabled**
- MIDI note on / note off driven functionality disabled
- MIDI output row 3 enabled
- Higher speed rate for graphical VCO functionality

#### T960 Sequencer Clone – MIDI note on / note off driven

- MIDI note on / note off drive enabled
- ▶ OSC. ON selection enabled (selects next run state)
- ▶ OSC. OFF selection enabled (selects modus "Initial / Stop")
- $\blacktriangleright$  Step selection ("SET" trigger) disabled
- ▶ OSC. ON selection disabled
- Sequencer clock drive disabled
- ▶ SHIFT function disabled

#### T960 Sequencer Clone – MIDI note on / note off driven 8 x 3 steps

- Read OSC ON pulse / trigger
	- **→ Select next run state**
- Read OSC. OFF pulse
	- → Change run state to "Initial / Stop"
- **Process MIDI sequence** 
	- **→ Select next / first step**
	- **→ Create gate / trigger**

### T960 Sequencer Clone – Current run states

1: µcontroller / clock driven 8 x 3 steps

0: Initial run mode / sequencer stop 2: µcontroller / clock driven 16 x 1 steps

3: µcontroller / clock driven 24 x 1 steps

4: Graphical VCO Mode

5: MIDI note on / note off driven 8 x 3 steps

#### T960 Sequencer Clone – Ratchet Clock Out Sequence

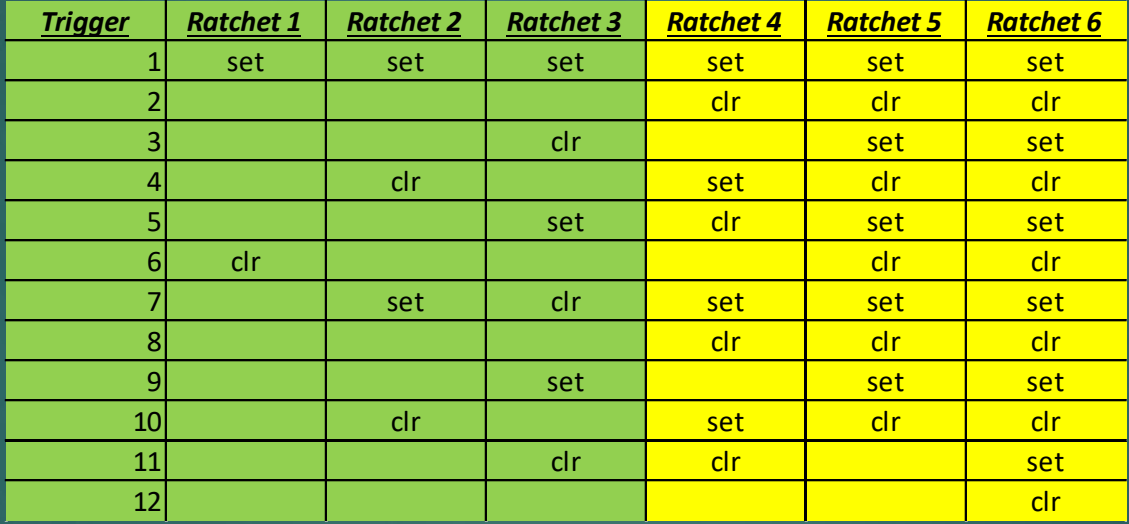

# T960 Sequencer Clone – ADC setup

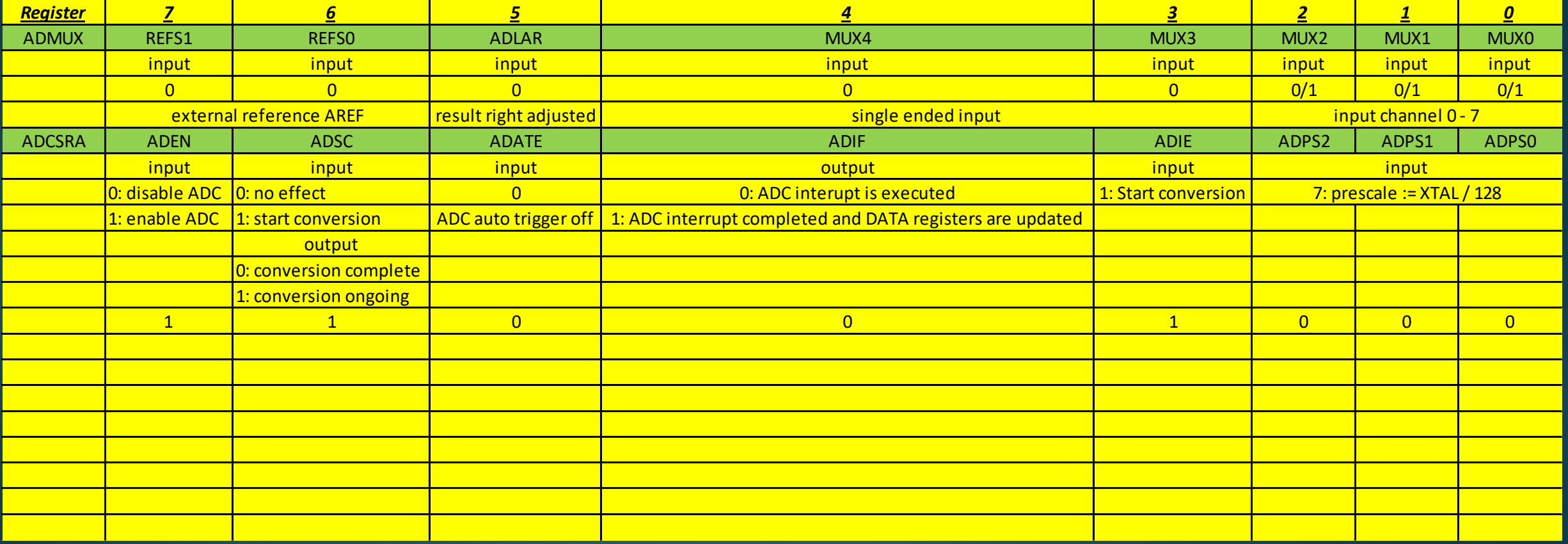